# Revalidation of Numbers in KJA21212

This code was developed to validate the statistical figures reported in KJA21212. We can confirm that this output was consistently reproducible using R software on both a personal computer (R 4.2.1) and the Google Colaboratory cloud-based Jupyter Notebook (R 4.3.1). Under the supervision of Sang Gyu Kwak (Statistical editor of KJA), Younsuk Lee (Editor-in-Chief of KJA) developed this code, and both individuals thoroughly verified the accuracy of the output.

### loading a raw data

```
In [1]: Sys.setenv(lang = "en_US")
        #
        # For newly installing the required packages,
        # the machine is to be connected to the internet.
        #
        if (!require(readxl)) install.packages("readxl")
        if (!require(magrittr)) install.packages("magrittr")
        library(readxl); library(magrittr)
        sessionInfo()
        #
        #
        # This script file must be placed at the same directory
        # of the source Excel file ("Tejshri master chart main.xlsx").
        #
        #
        d21212 <- readxl::read_excel("Tejshri master chart main.xlsx")
        str(d21212)
```

```
Loading required package: readxl
```

```
Loading required package: magrittr
```

```
R version 4.3.1 (2023-06-16)
Platform: x86 64-pc-linux-gnu (64-bit)
Running under: Ubuntu 20.04.6 LTS
Matrix products: default
BLAS: /usr/lib/x86 64-linux-gnu/openblas-pthread/libblas.so.3
LAPACK: /usr/lib/x86 64-linux-gnu/openblas-pthread/liblapack.so.3; LAPACK
version 3.9.0
locale:
  [1] LC_CTYPE=en_US.UTF-8 LC_NUMERIC=C 
  [3] LC_TIME=en_US.UTF-8 LC_COLLATE=en_US.UTF-8 
 [5] LC MONETARY=en US.UTF-8 LC MESSAGES=en US.UTF-8
 [7] LC PAPER=en US.UTF-8 LC NAME=C
 [9] LC ADDRESS=C LC TELEPHONE=C
[11] LC_MEASUREMENT=en_US.UTF-8 LC_IDENTIFICATION=C 
time zone: Etc/UTC
tzcode source: system (glibc)
attached base packages:
[1] stats graphics grDevices utils datasets methods base 
other attached packages:
[1] magrittr_2.0.3 readxl_1.4.2 
loaded via a namespace (and not attached):
  [1] digest_0.6.32 IRdisplay_1.1 utf8_1.2.3 base64enc_0.1-3 
 [5] fastmap 1.1.1 cellranger 1.1.0 glue 1.6.2 htmltools 0.5.5
  [9] repr_1.1.6 lifecycle_1.0.3 cli_3.6.1 fansi_1.0.4 
[13] vctrs_0.6.3 pbdZMQ_0.3-9 compiler_4.3.1 tools_4.3.1 
[17] evaluate_0.21 pillar_1.9.0 crayon_1.5.2 rlang_1.1.1 
[21] isonlite 1.8.5 IRkernel 1.3.2 uuid 1.1-0
New names:
• `` -> `...19`
```
tibble  $[90 \times 23]$  (S3: tbl df/tbl/data.frame) \$ SN : num [1:90] 1 2 3 4 5 6 7 8 9 10 ... \$ Name : chr [1:90] "Manju" "Mayaram" "Shailesh" "Alok ram" ... \$ Age(yrs) : chr [1:90] "36 yrs" "53 yrs" "38 yrs" "5 3 yrs" ... \$ Gender : chr [1:90] "Female" "Male" "Male" "Male" ... \$ Height(cm) : chr [1:90] "155 cm" "160 cm" "176 cm" "1 62 cm" ... \$ Weight(kg) : chr [1:90] "52 kg" "65 kg" "72 kg" "64 k g" ... \$ BMI(kg/m²) : chr [1:90] "21.6 kg/m²" "25.4 kg/m²" "23 .2 kg/m²" "24.4 kg/m²" ... \$ MPG : num [1:90] 2 2 2 2 2 2 2 2 2 2 ... \$ ASA Grade : num [1:90] 2 1 1 2 1 1 1 1 1 1 ... \$ Proposed surgery : chr [1:90] "Lap chole" "Lap hernia" "Lap chole" "Lap chole" ... \$ Duration of surgery (minutes): chr [1:90] "104 min" "135 min" "92 min" "94 min" ... \$ Supraglotic device used : chr [1:90] "I gel" "I gel" "I gel" "I ge l" ... \$ Size : num [1:90] 3 4 4 4 3 3 3 3 3 3 ...<br>\$ Number of attempts : num [1:90] 1 1 1 2 1 1 1 1 1 1 ...  $:$  num  $[1:90]$  1 1 1 2 1 1 1 1 1 1  $...$  \$ Time of insertion : chr [1:90] "18 sec" "25 sec" "14 sec" "2 3 sec" ... \$ Ease of insertion : chr [1:90] "No resis" "Mild resis" "Mild " "Moderate" ... \$ Failure to place device : chr [1:90] "No" "No" "No" "No" ... \$ Oropharyngeal leak pressure : logi [1:90] NA NA NA NA NA NA ... \$ ...19 : num [1:90] 14 12 11 14 23 18 22 22 25 16 ...  $$ Airway manouvers read.$  : chr  $[1:90]$  "No" "No" "Yes" ...<br>  $$ Time of menergence$  \$ Type of manouver : chr [1:90] "Nil" "Nil" "Nil" "Inserted f urther" ... \$ Ease of placing gastric tube : chr [1:90] "Easy" "Moderate" "Easy" "Eas  $V^{\prime\prime}$  ... \$ Complications : chr [1:90] "No" "nausea" "No" "sore thro at" ... In [2]: *# Tidying the 19th column name* colnames(d21212)[19] **<-** "OLP" In [3]: *# loading library* library(magrittr) In [4]: *# Factoring and ordering the SGA Group # 30 individuals per each sga group* sga **<-** factor(d21212**\$**"Supraglotic device used", levels **=** c("I gel", "lma supreme", "Ambu aura gain")) table(sga)

sga

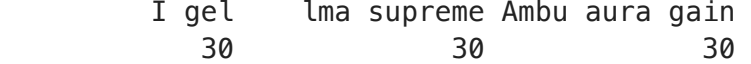

## Table 1

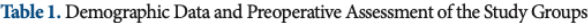

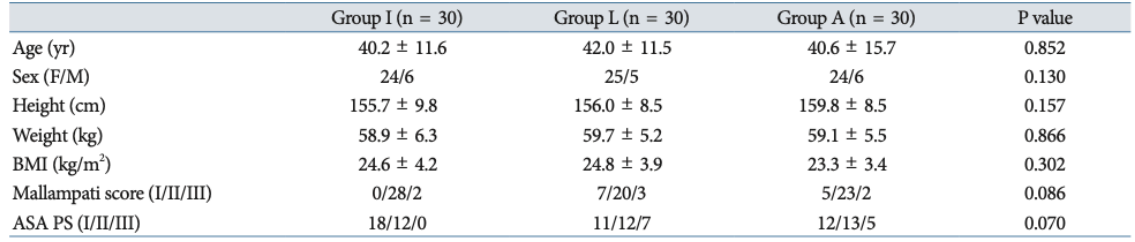

Values are presented as mean ± SD or number. Group I: i-gel, Group L: LMA Supreme, Group A: Ambu AuraGain. BMI: body mass index, ASA PS: American Society of Anesthesiologists physical status classification.

```
In [5]: # age: (mean, sd)
        # Printed numbers are slightly different from the R output.
        #
        Age <- as.numeric(gsub("[a-zA-Z]", "", d21212$"Age(yrs)"))
        rbind(tapply(Age, sga, mean), tapply(Age, sga, sd))
        aov(Age ~ sga) %>% summary
```
A matrix:  $2 \times 3$  of type dbl

```
I gel lma supreme Ambu aura gain
```
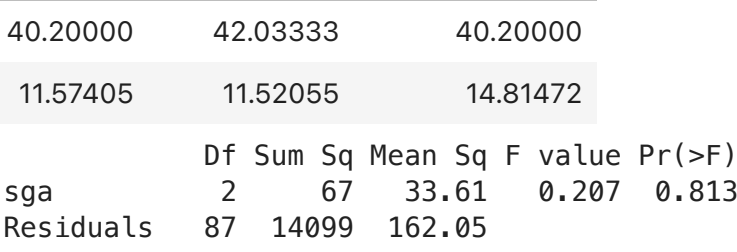

In [6]: *# sex*

```
table(d21212$Gender, sga)
# clean labeling
# Printed p-value (0.130) is quite different from the R output.
#
clean_gender <- ifelse(grepl("^f", tolower(d21212$Gender)), "F", "M")
clean_gender %>% table(sga) %>% print %>% chisq.test
```
sga

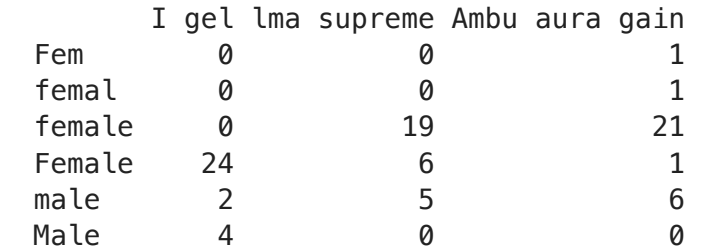

 sga . I gel lma supreme Ambu aura gain F 24 25 24 M 6 5 6 Pearson's Chi-squared test data: .  $X$ -squared = 0.14504, df = 2, p-value = 0.93 Length Class Mode 90 character character Min. 1st Qu. Median Mean 3rd Qu. Max. 138.0 155.0 158.0 157.2 161.5 176.0 A matrix:  $2 \times 3$  of type dbl I gel lma supreme Ambu aura gain 155.733333 156.033333 159.800000 9.874849 8.547971 8.575828 Df Sum Sq Mean Sq F value Pr(>F) sga 2 308 154.08 1.893 0.157 Residuals 87 7080 81.38 Length Class Mode 90 character character Min. 1st Qu. Median Mean 3rd Qu. Max. In [7]: *# height* summary(d21212**\$**"Height(cm)") *# tidying and summarizing* height **<-** gsub("[a-zA-Z]", "", d21212**\$**"Height(cm)") **%>%** as.numeric summary(height) *# Printed numbers are slightly different from the R output. #* rbind(tapply(height, sga, mean), tapply(height, sga, sd)) aov(height **~** sga) **%>%** summary In [8]: *# weight* summary(d21212**\$**"Weight(kg)") *# tidying and summarizing* weight **<-** gsub("[a-zA-Z]", "", d21212**\$**"Weight(kg)") **%>%** as.numeric summary(weight) *# Printed numbers are slightly different from the R output. #* rbind(tapply(weight, sga, mean), tapply(weight, sga, sd)) aov(weight **~** sga) **%>%** summary

A matrix:  $2 \times 3$  of type dbl I gel lma supreme Ambu aura gain 58.966667 59.733333 59.166667 6.359806 5.205656 5.583741 Df Sum Sq Mean Sq F value Pr(>F) sga 2 9.5 4.74 0.144 0.866 Residuals 87 2863.0 32.91 Length Class Mode 90 character character Min. 1st Qu. Median Mean 3rd Qu. Max. 15.80 21.52 24.20 24.27 26.35 33.60 A matrix:  $2 \times 3$  of type dbl I gel lma supreme Ambu aura gain 24.636667 24.813333 23.370000 4.279662 3.981226 3.440644 Df Sum Sq Mean Sq F value Pr(>F) sga 2 37.2 18.59 1.213 0.302 Residuals 87 1334.1 15.34 sga I gel lma supreme Ambu aura gain 1 0 7 5 2 28 20 23 3 2 3 2 Warning message in chisq.test(.): "Chi-squared approximation may be incorrect" Pearson's Chi-squared test data: .  $X$ -squared = 8.166, df = 4, p-value = 0.08568 In [9]: *# bmi* summary(d21212**\$**"BMI(kg/m²)") bmi **<-** substr(d21212**\$**"BMI(kg/m²)", 1, nchar(d21212**\$**"BMI(kg/m²)") **-** 5) **%>%** as.numeric summary(bmi) *# Printed numbers are slightly different from the R output. #* rbind(tapply(bmi, sga, mean), tapply(bmi, sga, sd)) aov(bmi **~** sga) **%>%** summary In [10]: *# mallampati score # MPG? # Chisquared test produces may-be-incorrect result. #* table(d21212**\$**MPG, sga) **%>%** print **%>%** chisq.test table(d21212**\$**MPG, sga) **%>%** fisher.test

data: .  $p-value = 0.03549$ alternative hypothesis: two.sided sga I gel lma supreme Ambu aura gain 1 18 11 12 2 12 12 13 3 0 7 5 Warning message in chisq.test(.): "Chi-squared approximation may be incorrect" Pearson's Chi-squared test data: .  $X$ -squared = 8.6516, df = 4, p-value = 0.07042 Fisher's Exact Test for Count Data data: .  $p-value = 0.043$ alternative hypothesis: two.sided In [11]: *# asa ps # Chisquared test produces may-be-incorrect result. #* table(d21212**\$**"ASA Grade", sga) **%>%** print **%>%** chisq.test table(d21212**\$**"ASA Grade", sga) **%>%** fisher.test

Fisher's Exact Test for Count Data

### Table 2

Table 2. Comparisons of Various Parameters between the Study Groups

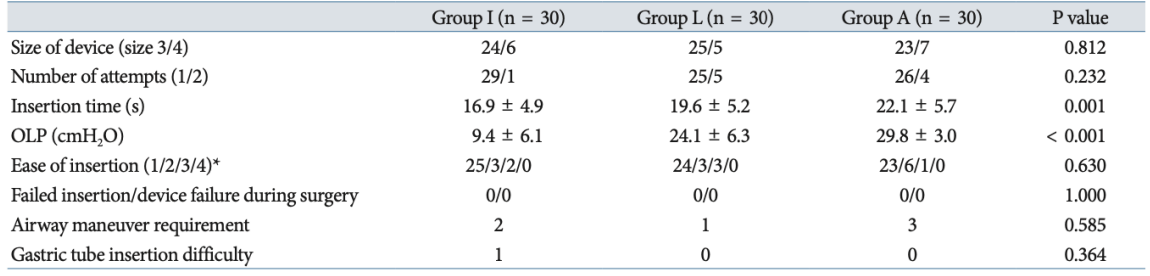

Values are presented as number or mean ± SD. Group I: i-gel, Group L: LMA Supreme, Group A: Ambu AuraGain. OLP: oropharyngeal leak pressure. \*Ease of insertion was graded as  $1 =$  no resistance,  $2 =$  minimal resistance,  $3 =$  moderate resistance, and  $4 =$  unable to place the device.

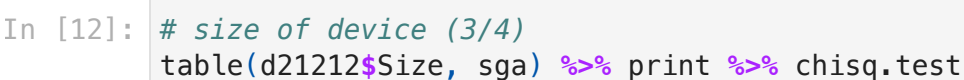

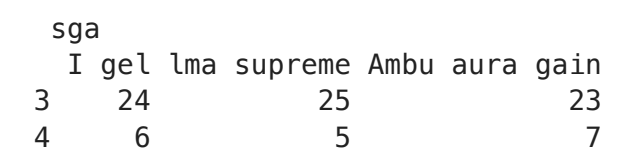

Pearson's Chi-squared test

```
data: .
       X-squared = 0.41667, df = 2, p-value = 0.8119
           sga
            I gel lma supreme Ambu aura gain
        1 29 25 26
        2 1 5 4
       Warning message in chisq.test(.):
       "Chi-squared approximation may be incorrect"
               Pearson's Chi-squared test
       data: .
       X-squared = 2.925, df = 2, p-value = 0.2317
               Fisher's Exact Test for Count Data
       data: .
       p-value = 0.3278alternative hypothesis: two.sided
           Length Class Mode 
               90 character character
           Min. 1st Qu. Median Mean 3rd Qu. Max. 
          10.00 15.00 19.00 19.57 24.75 33.00
              A matrix: 2 \times 3 of type dbl
            I gel lma supreme Ambu aura gain
       16.933333 19.666667 22.100000
        4.926587 5.261004 5.737655
                   Df Sum Sq Mean Sq F value Pr(>F) 
       sga 2 400.9 200.43 7.085 0.00141 **
       Residuals 87 2461.2 28.29 
       ---
       Signif. codes: 0 '***' 0.001 '**' 0.01 '*' 0.05 '.' 0.1 ' ' 1
In [13]: # number of attempts (1/2)
        # Chisquared test produces may-be-incorrect result.
        #
         table(d21212$"Number of attempts", sga) %>% print %>% chisq.test
        table(d21212$"Number of attempts", sga) %>% fisher.test
In [14]: # insertion time (s)
        summary(d21212$"Time of insertion")
         time_insertion <- gsub("sec|secs", "",
             d21212$"Time of insertion") %>% as.numeric
         summary(time_insertion)
         # Printed numbers are slightly different from the R output.
         #
         rbind(tapply(time_insertion, sga, mean),
            tapply(time insertion, sga, sd))
         aov(time_insertion ~ sga) %>% summary
```

```
A matrix: 2 \times 3 of type dbl
           I gel lma supreme Ambu aura gain
       19.466667 24.166667 29.866667
        6.174102 6.308633 3.048271
                  Df Sum Sq Mean Sq F value Pr(>F) 
       sga 2 1627 813.7 27.99 4.11e-10 ***
       Residuals 87 2529 29.1 
       ---
       Signif. codes: 0 '***' 0.001 '**' 0.01 '*' 0.05 '.' 0.1 ' ' 1
             mild Mild Mild resis Moderate No resis 
        5 1 6 6 72
           sga
       ease I gel lma supreme Ambu aura gain
        1 25 24 23
        2 3 3 6
        3 2 3 1
       Warning message in chisq.test(.):
       "Chi-squared approximation may be incorrect"
              Pearson's Chi-squared test
       data: .
       X-squared = 2.5833, df = 4, p-value = 0.6298
              Fisher's Exact Test for Count Data
       data: .
       p-value = 0.7001alternative hypothesis: two.sided
In [15]: # OLP
        # note: The authors have corrected
        # one of the OLP values in the table.
        # Printed numbers are still slightly different from the R output.
        #
        rbind(tapply(d21212$OLP, sga, mean), tapply(d21212$OLP, sga, sd))
        aov(d21212$OLP ~ sga) %>% summary
In [22]: # ease of insertion (1/2/3/4)
        table(d21212$"Ease of insertion")
        # Raw data for the "ease of insertion" contain
        # 4 different levels,
        # which can be reduced to 3 levels
        # (because "severe" does not exist)
        # such as "no" (1), "mild" (2), "moderate" (3)
        ease <- ifelse(grepl("mild",
             tolower(d21212$"Ease of insertion")), 2,
             ifelse(grepl("no",
                tolower(d21212$"Ease of insertion")), 1, 3))
        table(ease, sga) %>% print %>% chisq.test
        table(ease, sga) %>% fisher.test
        # OK
```

```
.
      no No 
        4 86
              sga
               I gel lma supreme Ambu aura gain
         FALSE 28 29 28
       TRUE 2 1 2
              sga
               I gel lma supreme Ambu aura gain
        FAI SF 2 1 2
        TRUE 28 29 28
              sga
               I gel lma supreme Ambu aura gain
        FALSE 1 0 0
        TRUE 29 30 30
      Warning message in chisq.test(.):
       "Chi-squared approximation may be incorrect"
              Pearson's Chi-squared test
       data: .
       X-squared = 2.0225, df = 2, p-value = 0.3638
              Fisher's Exact Test for Count Data
       data: .
       p-value = 1alternative hypothesis: two.sided
In [17]: # failed insertion/device failure during surgery
        d21212$"Failure to place device" %>% table
        # OK
In [18]: # airway maneuver requirement
        table(d21212$"Airway manouvers reqd." == "Yes", sga)
        table(tolower(d21212$"Type of manouver") == "nil", sga)
        # Printed numbers are incorrect.
        # Individuals who required additional airway maneuver
        # are 2, not 3 in the group A.
In [23]: # gastric tube insertion difficulty
        table(tolower(d21212$"Ease of placing gastric tube") == "easy",
             sga) %>% print %>% chisq.test
        table(tolower(d21212$"Ease of placing gastric tube") == "easy",
             sga) %>% fisher.test
        # Chisquare approximation may be incorrect.
```
з

#### Table 3

Table 3. Adverse Events (Inadequate Oxygenation/Ventilation) and Complications

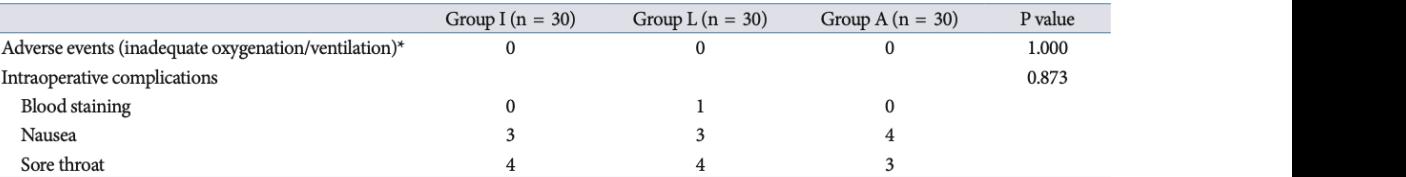

Values are presented as number. Group I: i-gel, Group L: LMA Supreme, Group A: Ambu AuraGain. \*Inadequate oxygenation/ventilation consists of an inability to generate 6–8 ml/kg tidal volume during positive pressure ventilation, a rise in end-tidal carbon dioxide > 50 mmHg despite airway maneuvers/device adjustments, or SpO<sub>2</sub> < 90%.

```
In [20]: # adverse events
         # all of them are zeros
```
Valuesarepresentedasnumber.GroupI:i-gel,GroupL:LMASupreme, *# Each complication is so independent* ofaninabilitytogenerate6-8ml/kgtidalvolumeduringpositivepressure *# that it must be analyzed separately.* airway and printed included are incorrectly .<br># Numbers for nausea must be 4, 3, and 4 for the groups I, L, and A In [21]: *# intraoperative complications # Even the printed incidences are incorrect: # Numbers for sore throat must be 3, 4, and 4, respectively.* table(d21212**\$**"Complications") blood **<-** ifelse(d21212**\$**"Complications" **==** "blood staining", 1, 0) nausea **<-** ifelse(d21212**\$**"Complications" **==** "nausea", 1, 0) sore\_throat **<-** ifelse(d21212**\$**"Complications" **==** "sore throat", 1, 0) table(blood, sga) **%>%** print **%>%** fisher.test table(nausea, sga) **%>%** print **%>%** fisher.test table(sore\_throat, sga) **%>%** print **%>%** fisher.test

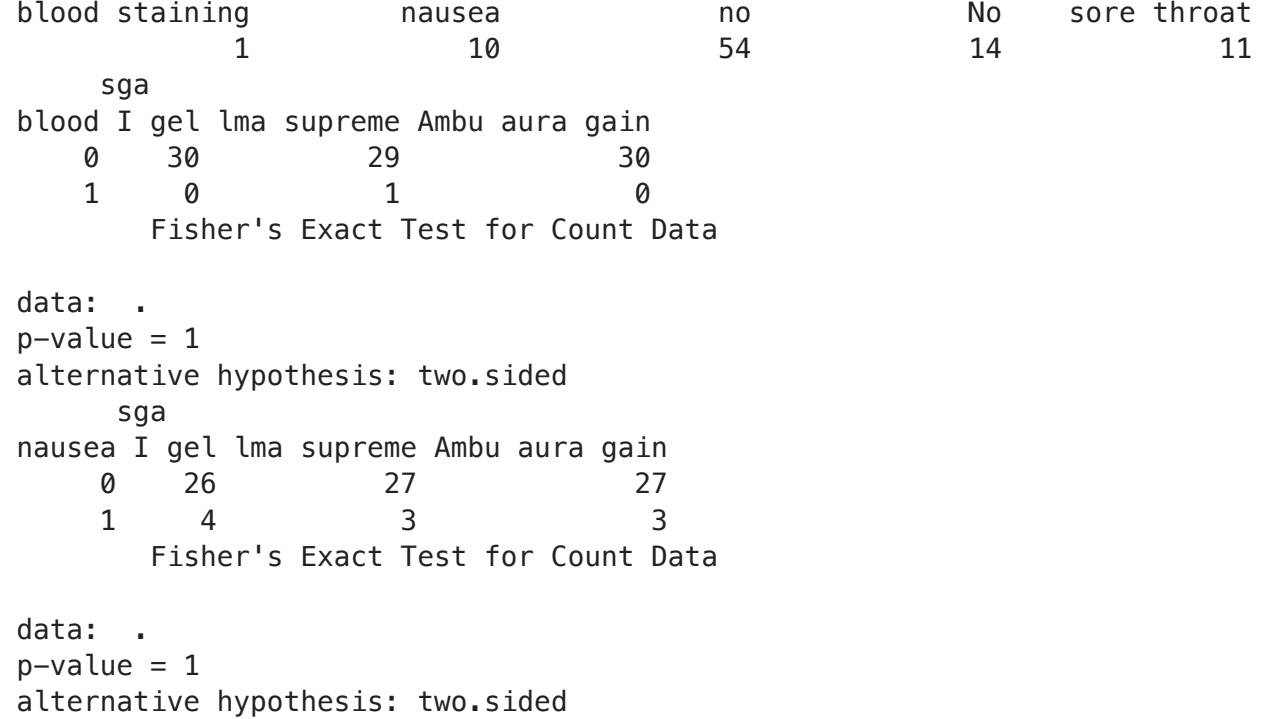

 sga sore\_throat I gel lma supreme Ambu aura gain 0 27 26 26 1 3 4 4 Fisher's Exact Test for Count Data data: .  $p-value = 1$ alternative hypothesis: two.sided {End of the script} Younsuk Lee, M.D., Ph.D. Sang Gyu Kwak, Ph.D.